## **PREMIERS DÉPLACEMENTS DU MBOT2 AVEC LE LOGICIEL MBLOCK5**

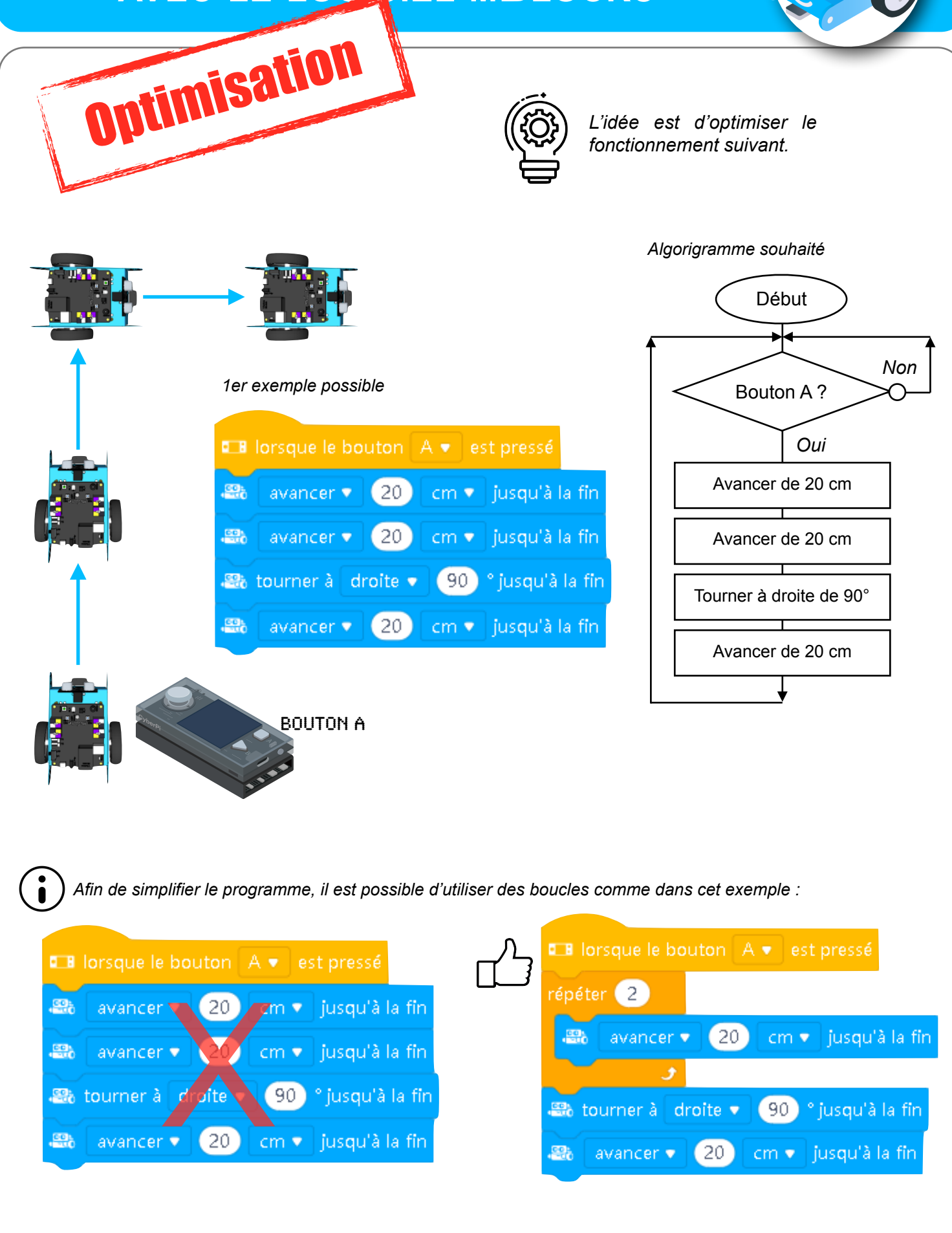

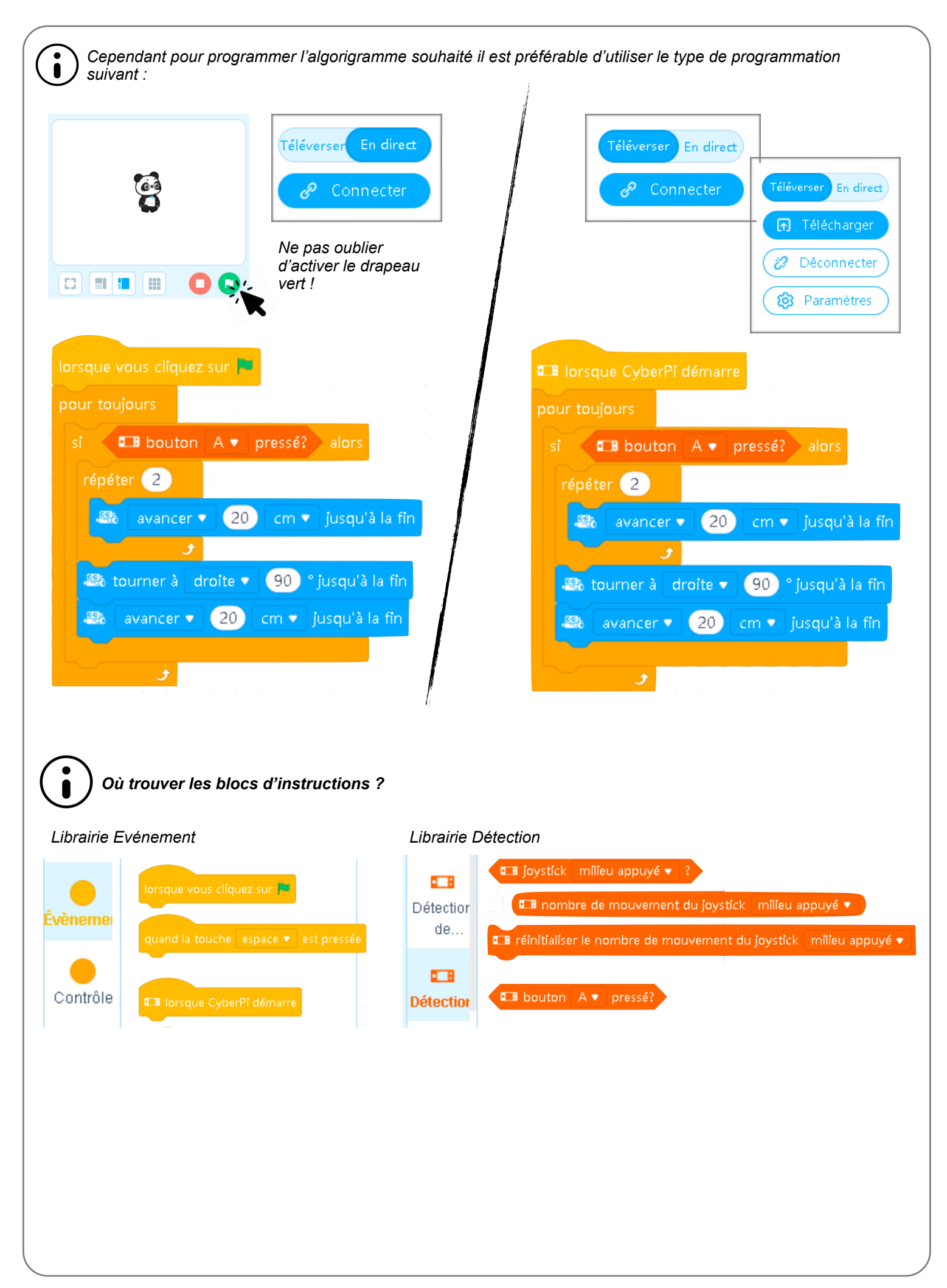